## **[Beginnen](https://www.compusers.nl/linux/beginnen-met-linux) met Linux**

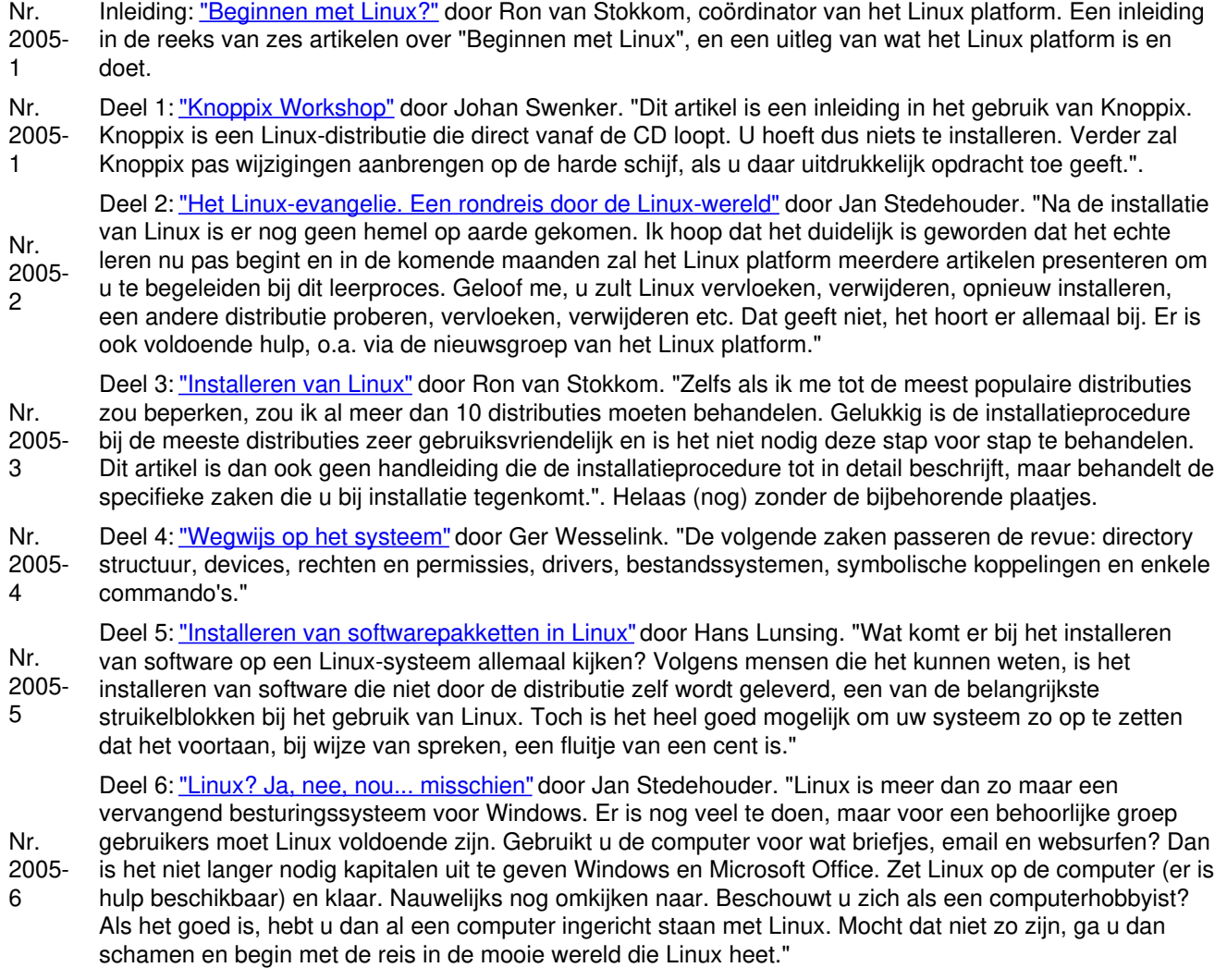